# **Робототехника**

- **§ 1. Введение**
- **§ 2. Управление роботами**
- **§ 3. Алгоритмы управления роботами**

# **Робототехника**

# **§ 1. Введение**

«**Робот**» (чеш. *robota* — «подневольный труд») Промышленные роботы – станки с числовым программным управлением (**ЧПУ**):

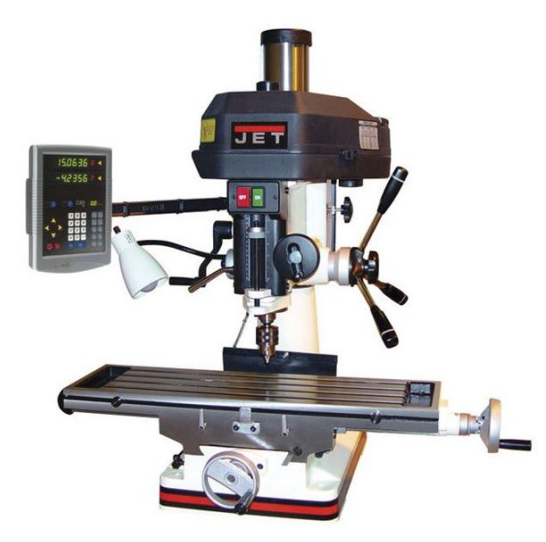

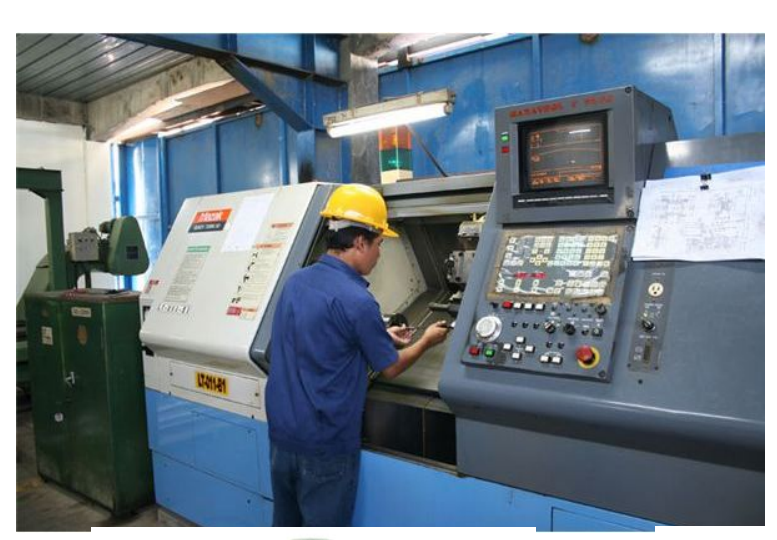

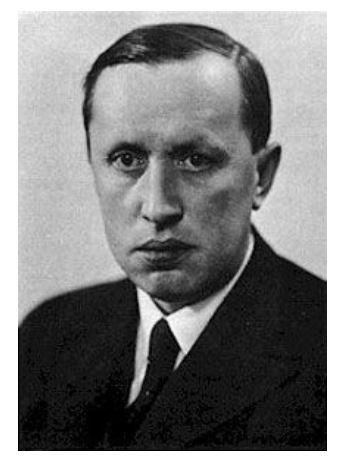

Карел Чапек (1890-1938)

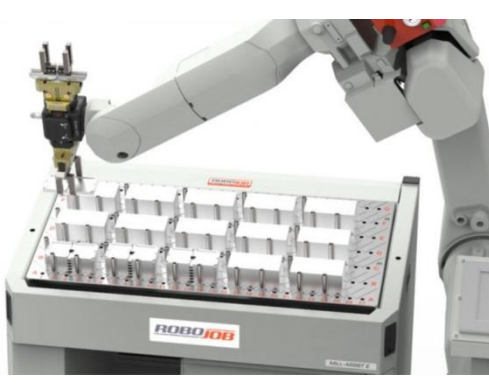

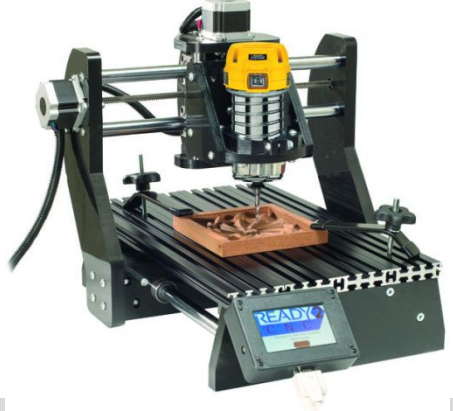

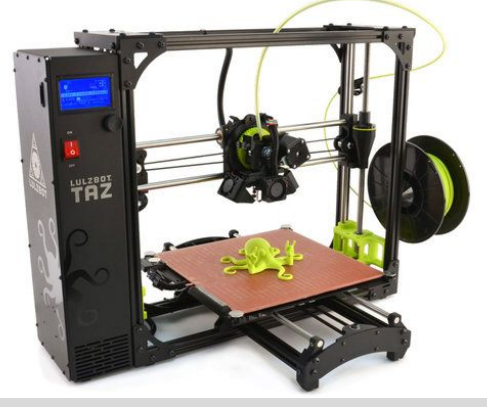

#### **Домашние роботы**

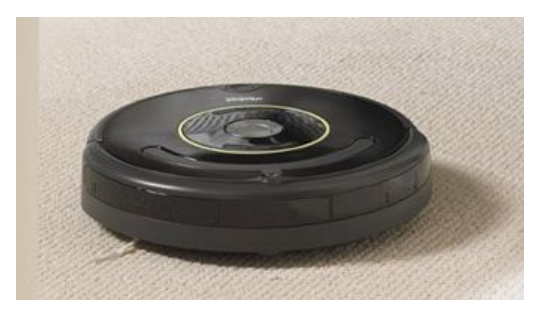

#### **Роботы-андроиды:**

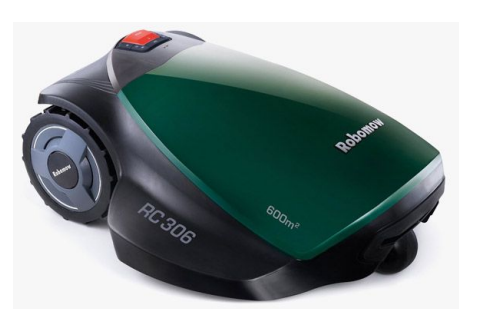

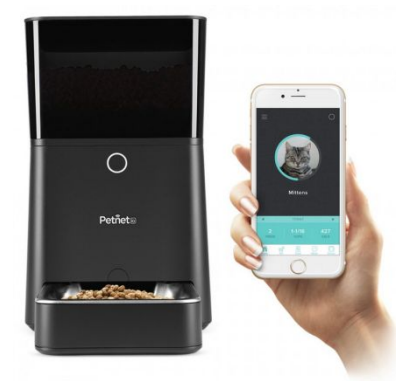

#### пылесос сенокосилка кормушка для кота

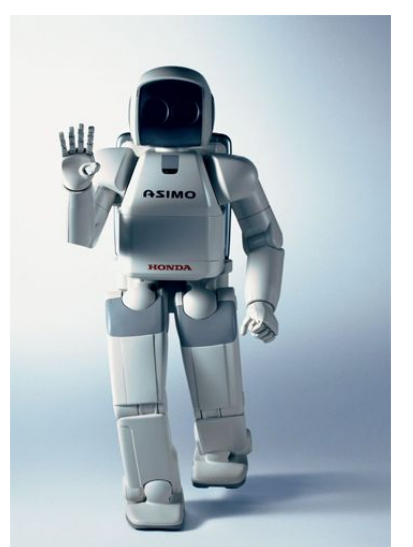

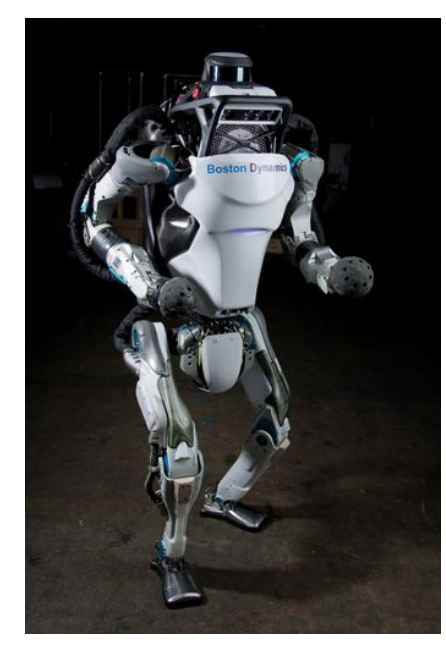

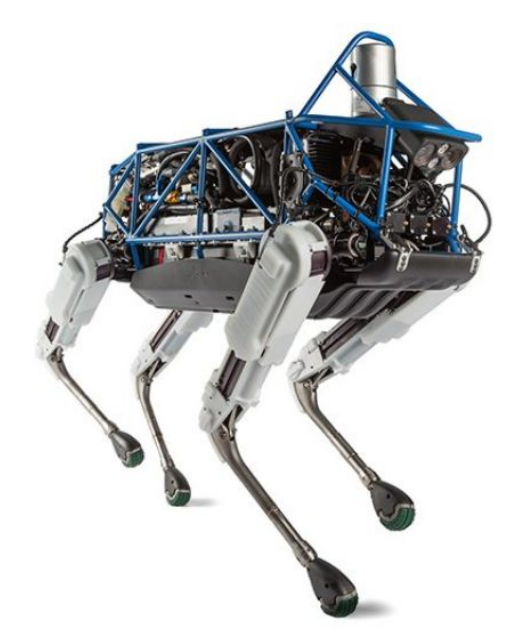

Asimo (*Honda*) www.bostondynamics.com

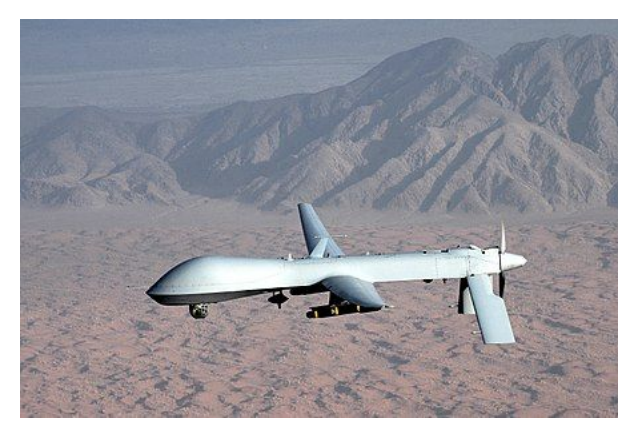

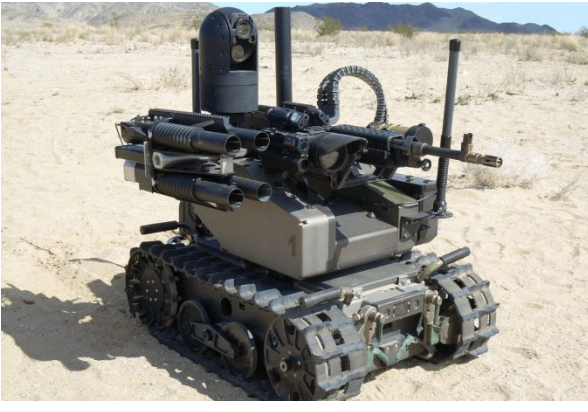

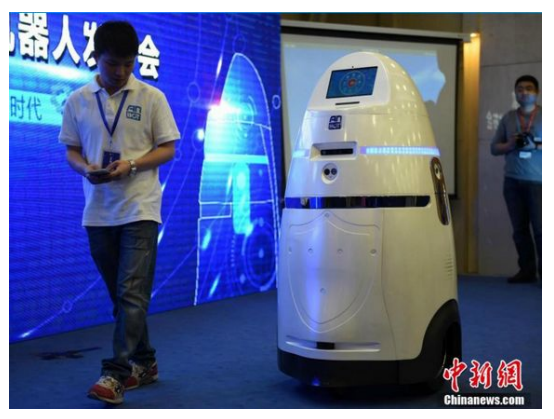

#### беспилотные ЛА боевой робот патрульный робот

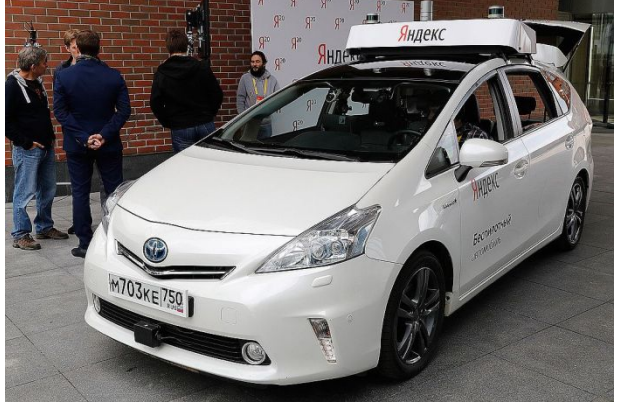

беспилотные автомобили

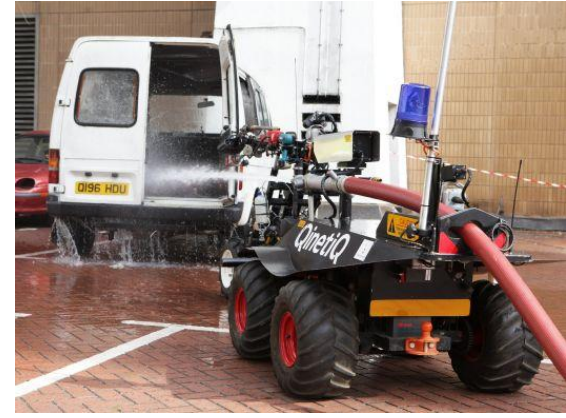

робот-пожарный робот-хирург

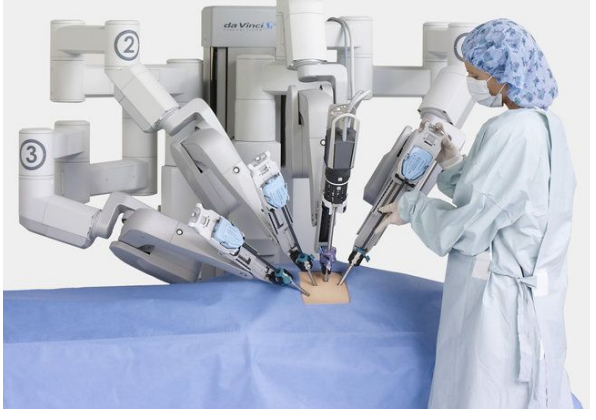

# **Автономный робот** может:

- •перемещаться и работать длительное время без вмешательства человека
- •собирать информацию об окружающей среде
- •приспосабливаться к изменению обстановки

**Робототехника** — это наука о разработке и использовании автоматизированных технических систем.

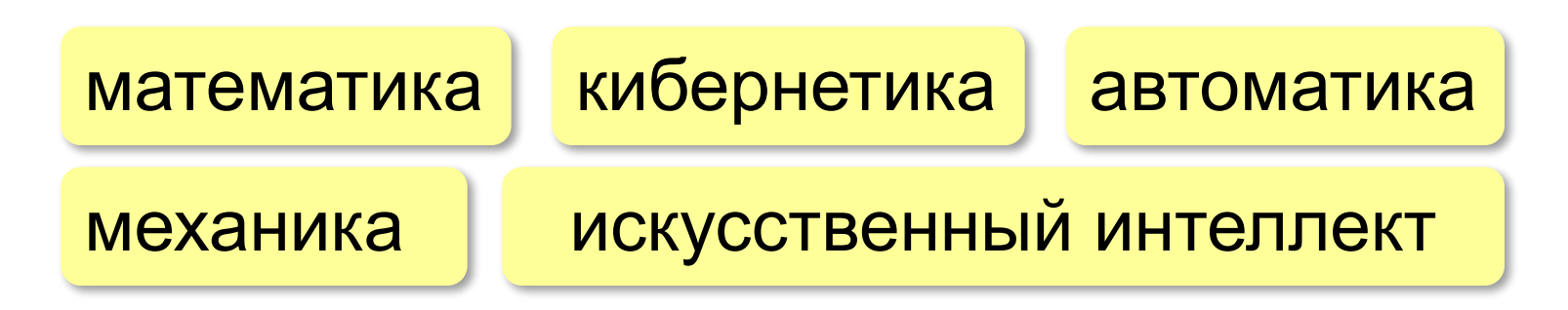

# **Три основных закона робототехники**

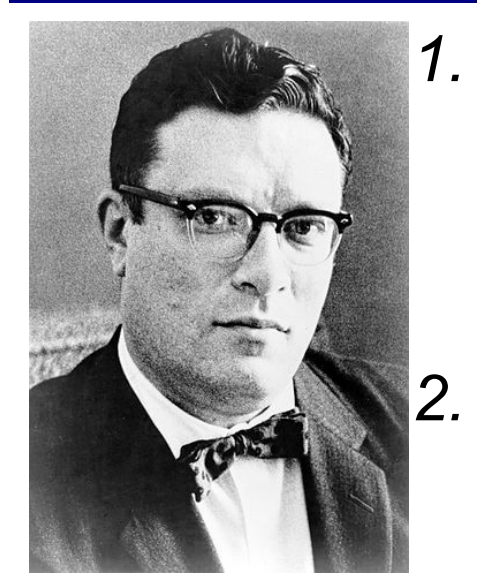

Айзек Азимов

(1920-1992)

*1. Робот не может причинить вред человеку или своим бездействием допустить, чтобы человеку был причинен вред.* 

*2. Робот должен повиноваться всем приказам, которые дает человек, кроме тех случаев, когда эти приказы противоречат Первому закону.* 

*3. Робот должен заботиться о своей безопасности в той мере, в которой это не противоречит Первому и Второму законам.*

*Робототехника, 8 класс*

### **Из чего состоит робот?**

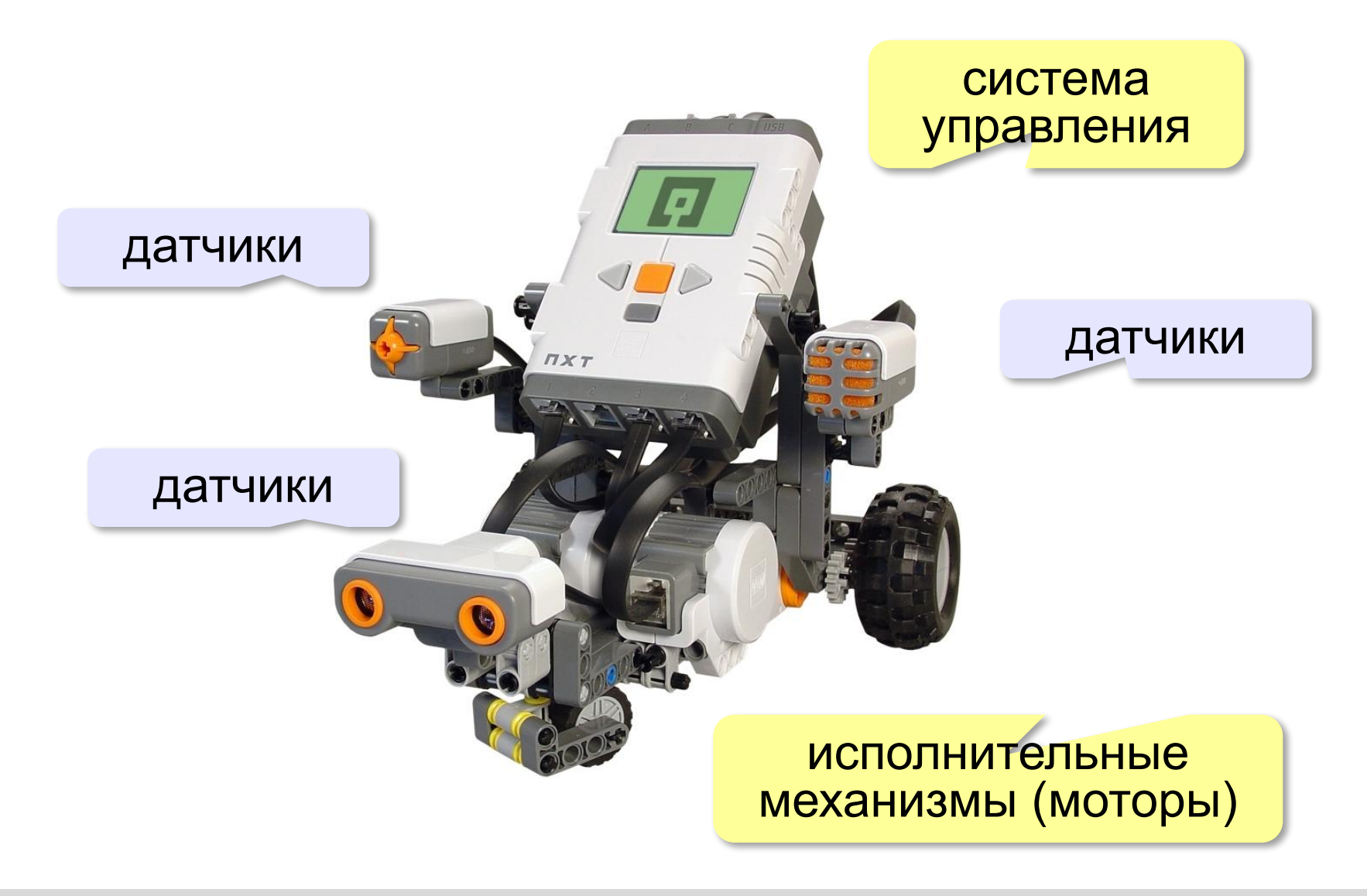

# **Система управления роботом**

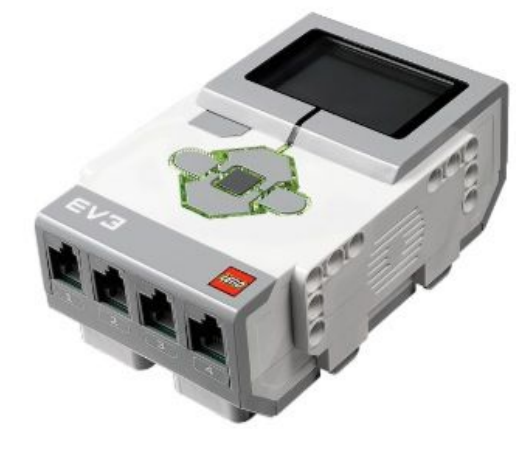

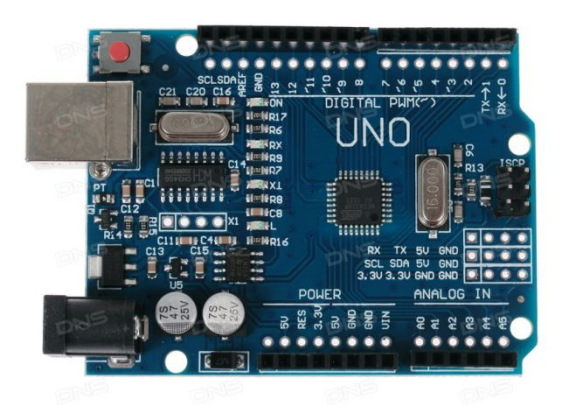

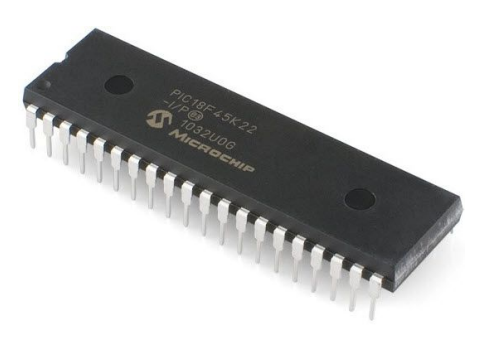

контроллер **LEGO EV3**

контроллер **Arduino**

микроконтроллер

- •микропроцессор
- •оперативная память (ОЗУ)
- •постоянная память (ПЗУ)
- •каналы ввода-вывода

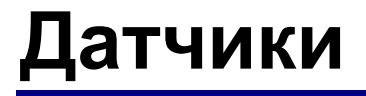

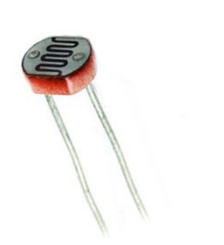

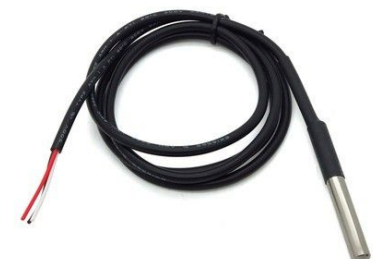

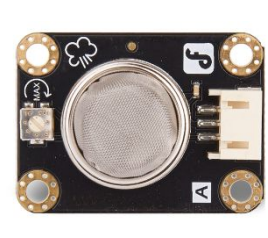

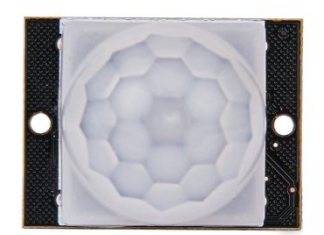

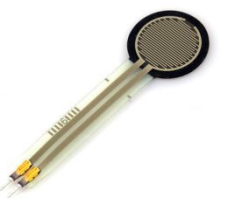

датчик освещённости датчик температуры

датчик газа

датчик движения

датчик давления

#### Датчики из наборов *LEGO Mindstorms:*

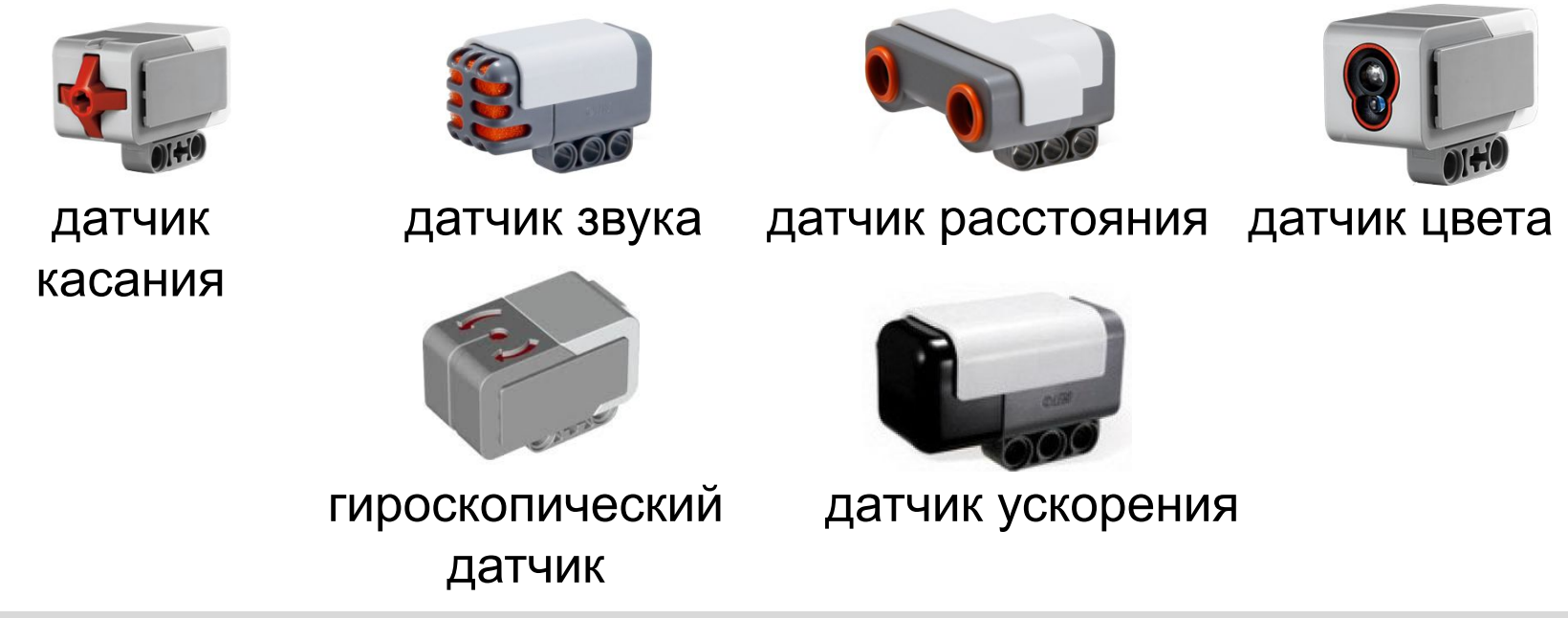

# **Датчики**

**Датчик** — это устройство, которое измеряет какую-то физическую величину и выдаёт информацию о ней в виде электрического сигнала.

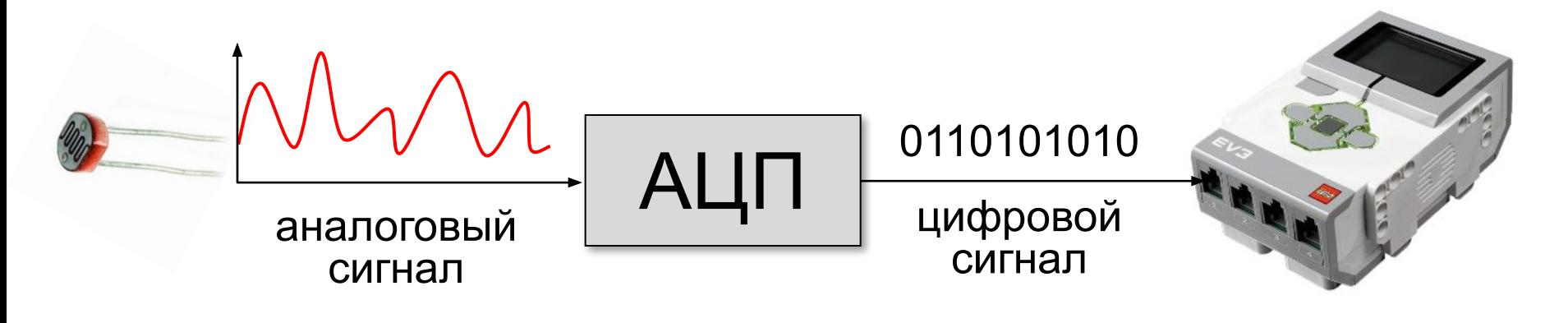

#### **AЦП** = **А**налого-**Ц**ифровой **П**реобразователь

# **Исполнительные устройства**

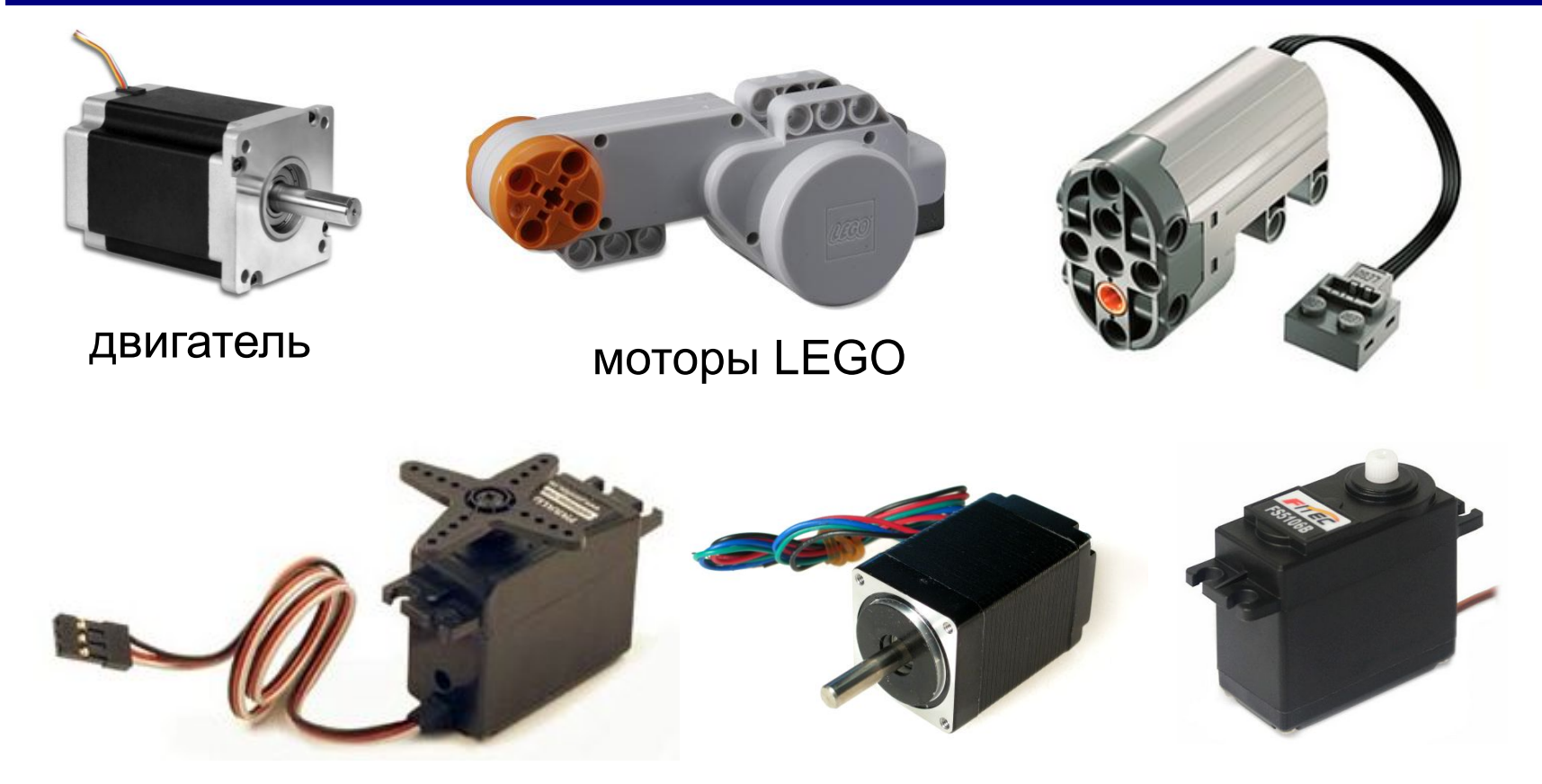

#### двигатели и приводы для использования с *Arduino*

# **Робототехника**

# **§ 2. Управление роботами**

#### **Контакты ввода и вывода**

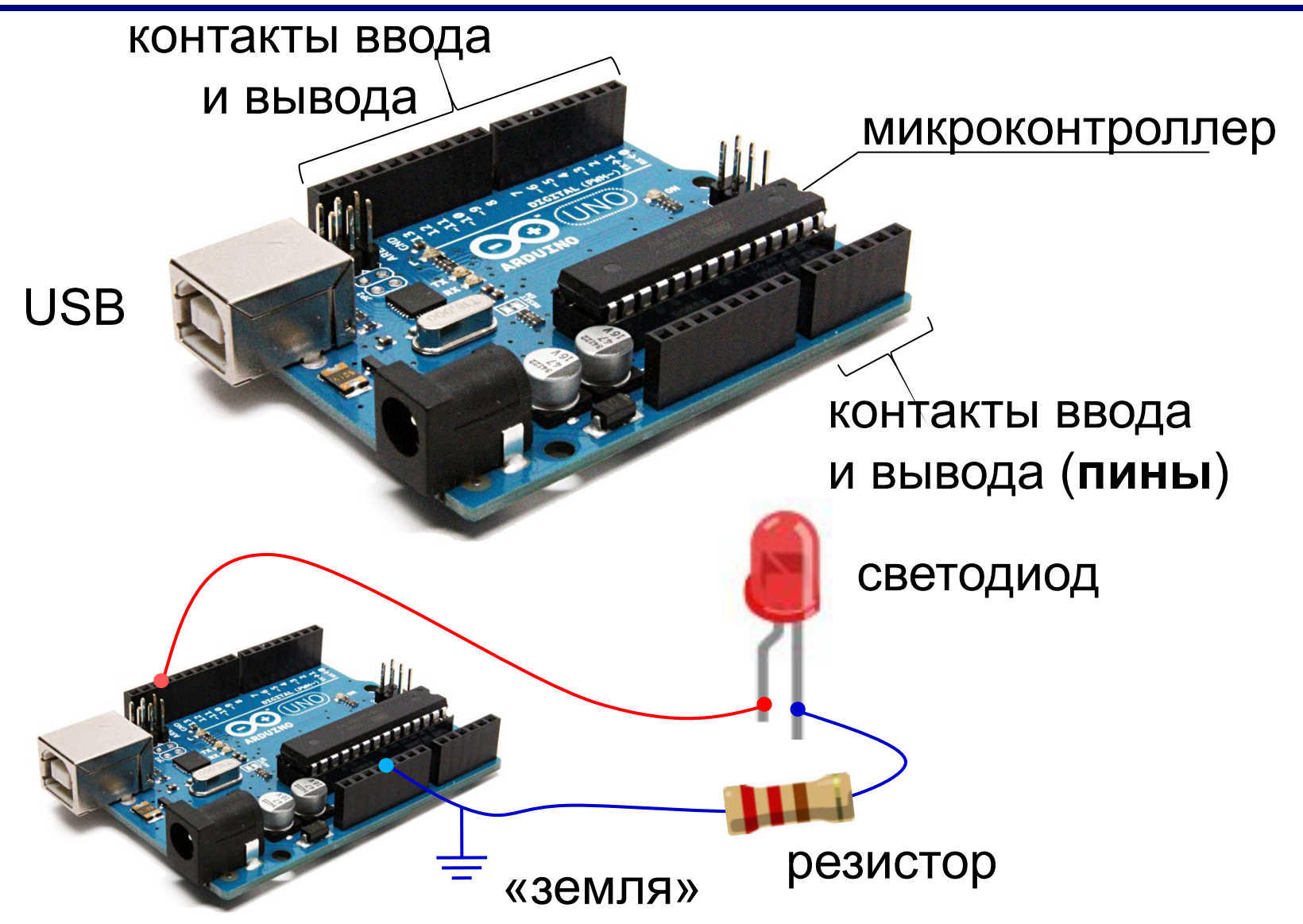

#### **Порты ввода и вывода**

#### **Порты** — это многоконтактные разъёмы.

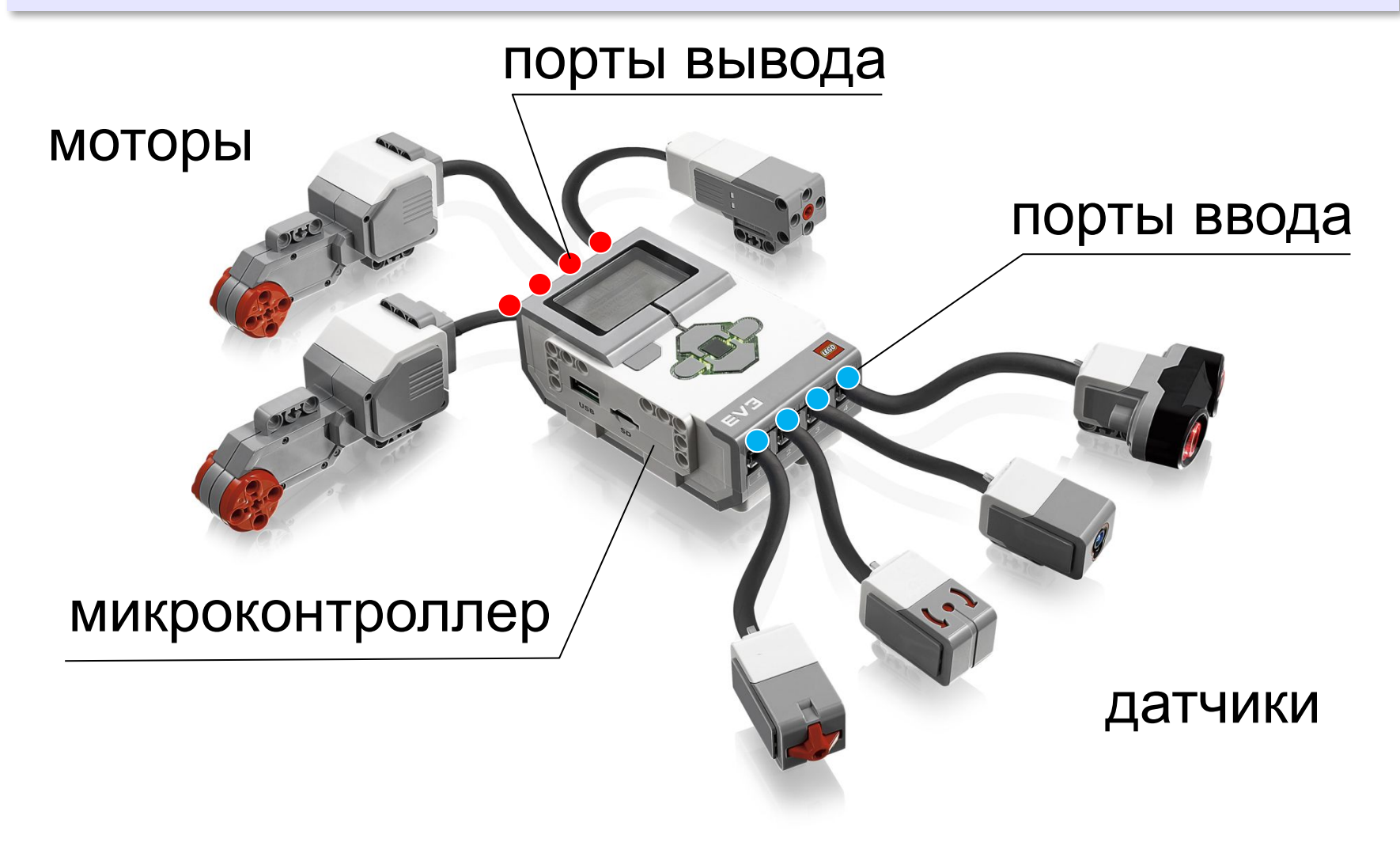

#### **Управление лампочками**

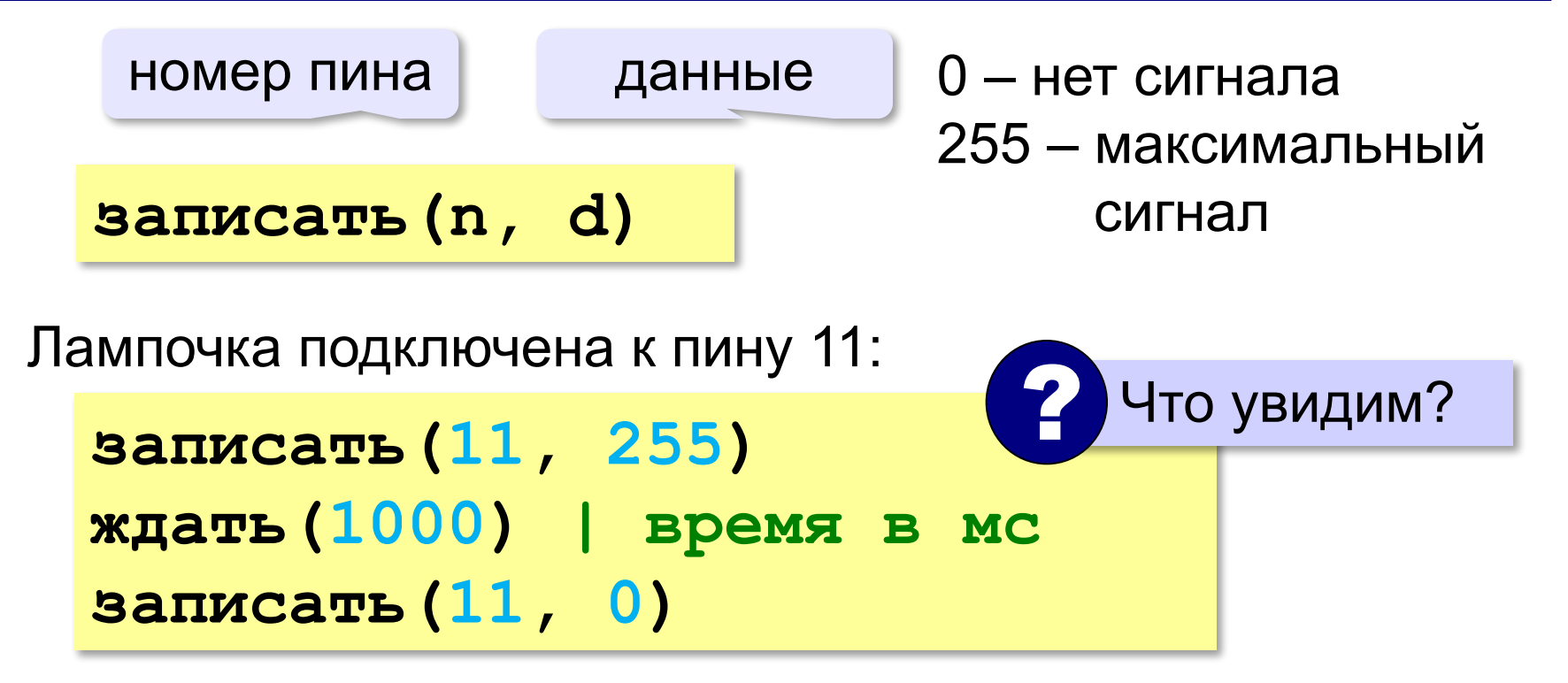

#### **Управление в цикле**

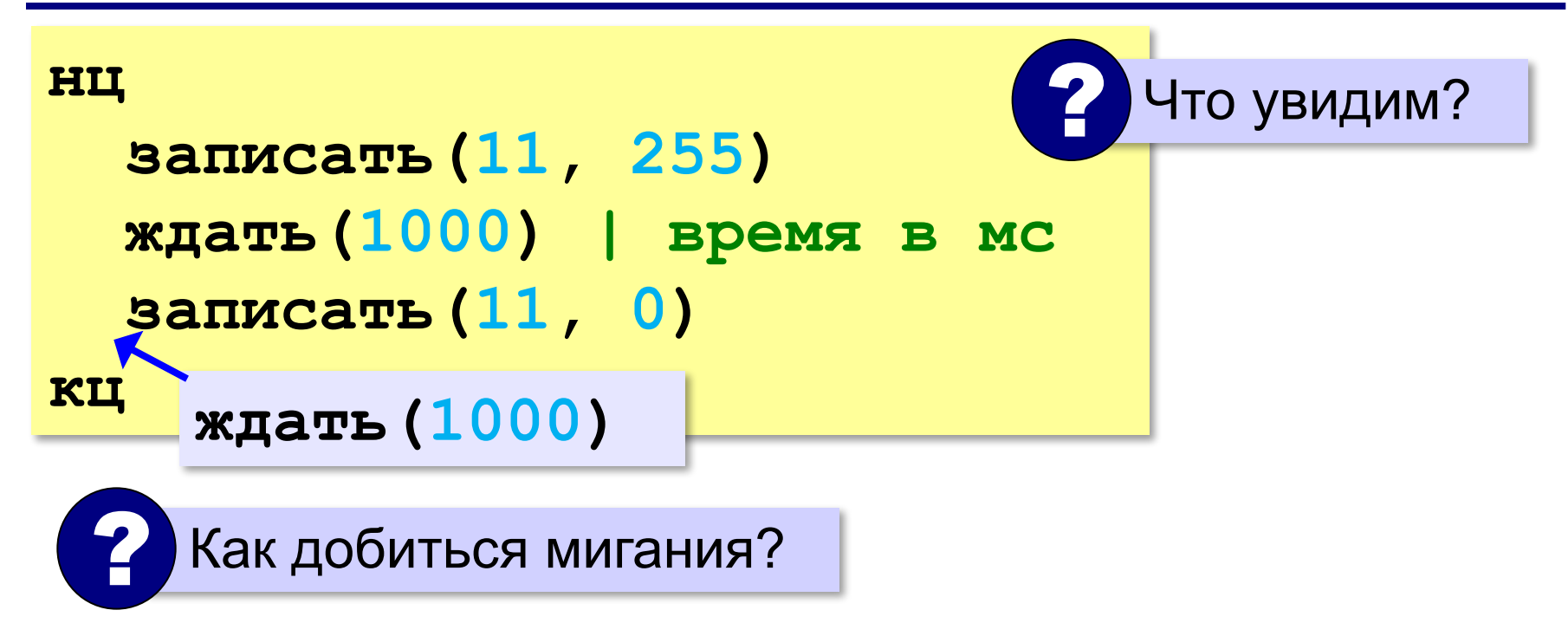

# **Система команд роботов**

# **Команды управления**:

- •задать мощность каждого мотора
- •выбрать направление вращения
- •включить мотор
- •выключить мотор
- •провернуть вал на заданный угол (**?**)

# **Команды обратной связи**:

•сигналы с датчиков

*Робототехника, 8 класс*

# **Управление без обратной связи**

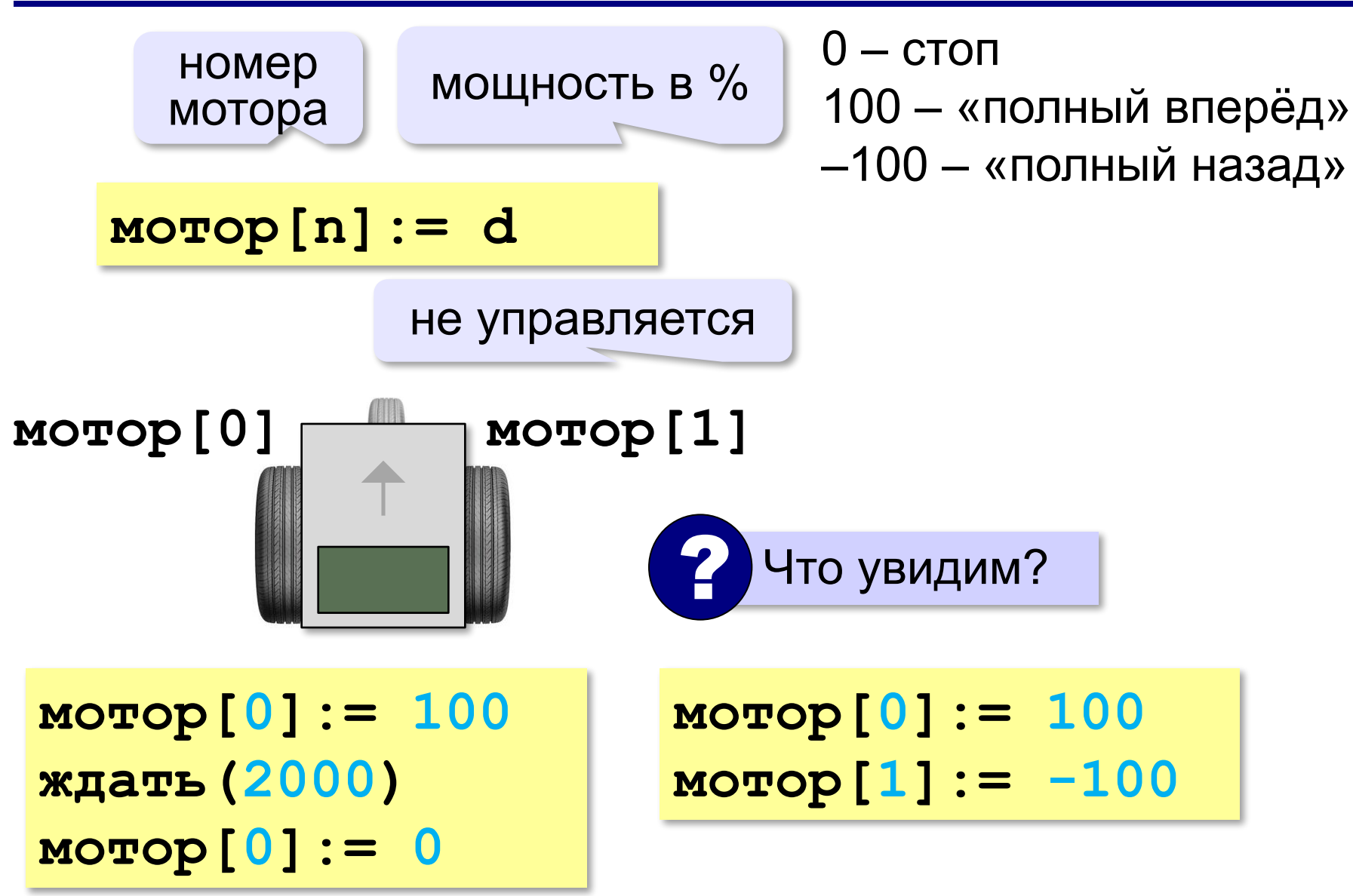

# **Управление без обратной связи**

```
мотор[0]:= 100
мотор[1]:= -100
ждать(1000)
мотор[0]:= 0
мотор[1]:= 0
```
**мотор[0]:= 100 мотор[1]:= 0 ждать(1000) мотор[0]:= 0 мотор[1]:= 0**

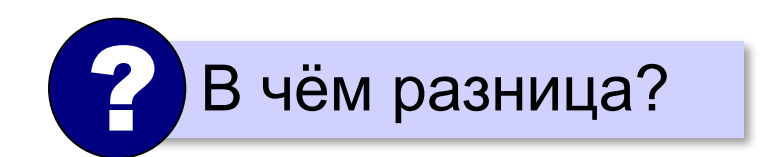

# **Робототехника**

# **§ 3. Алгоритмы управления роботами**

#### **Управляющие кнопки**

светодиод

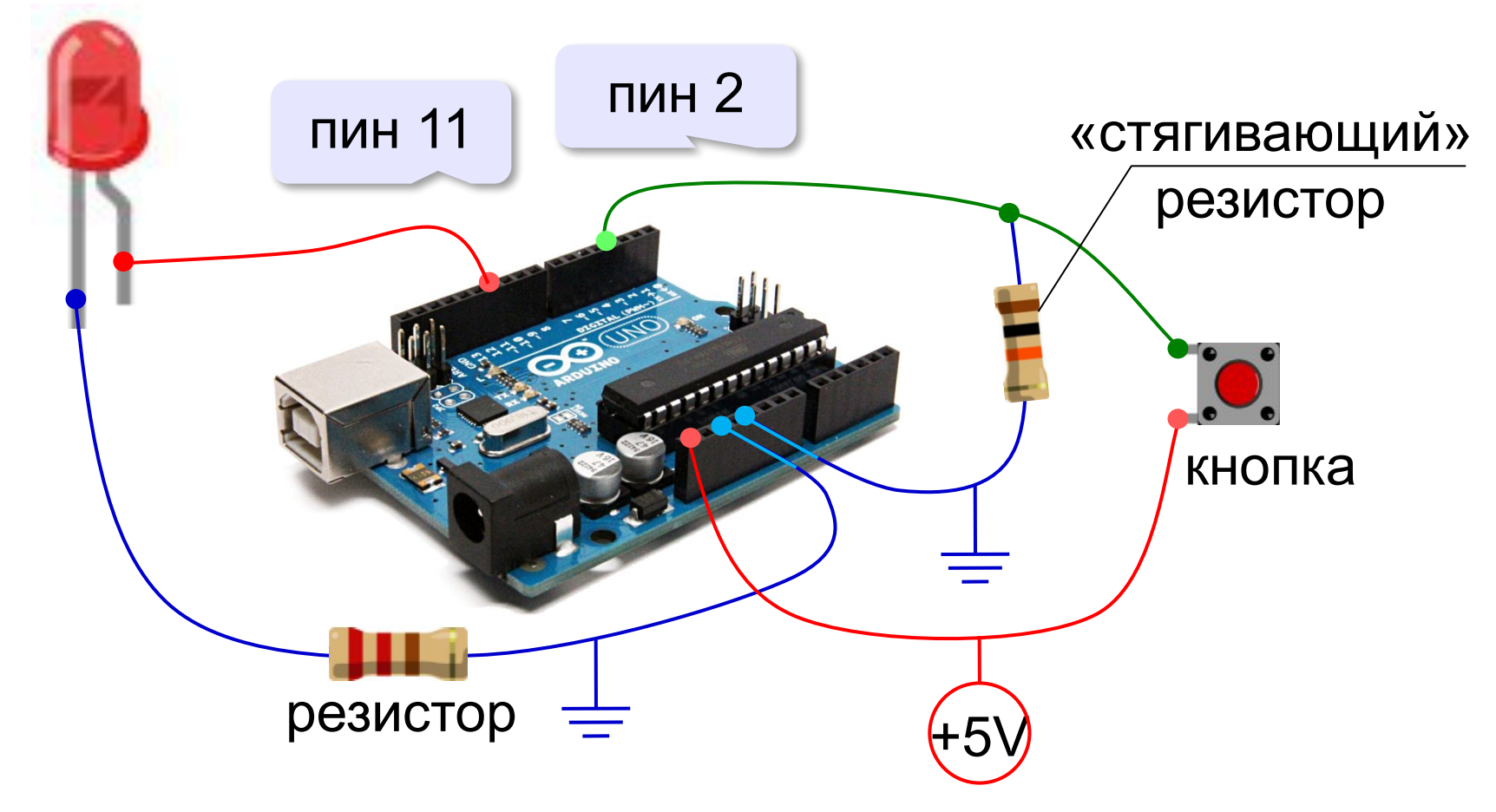

### **Управляющие кнопки**

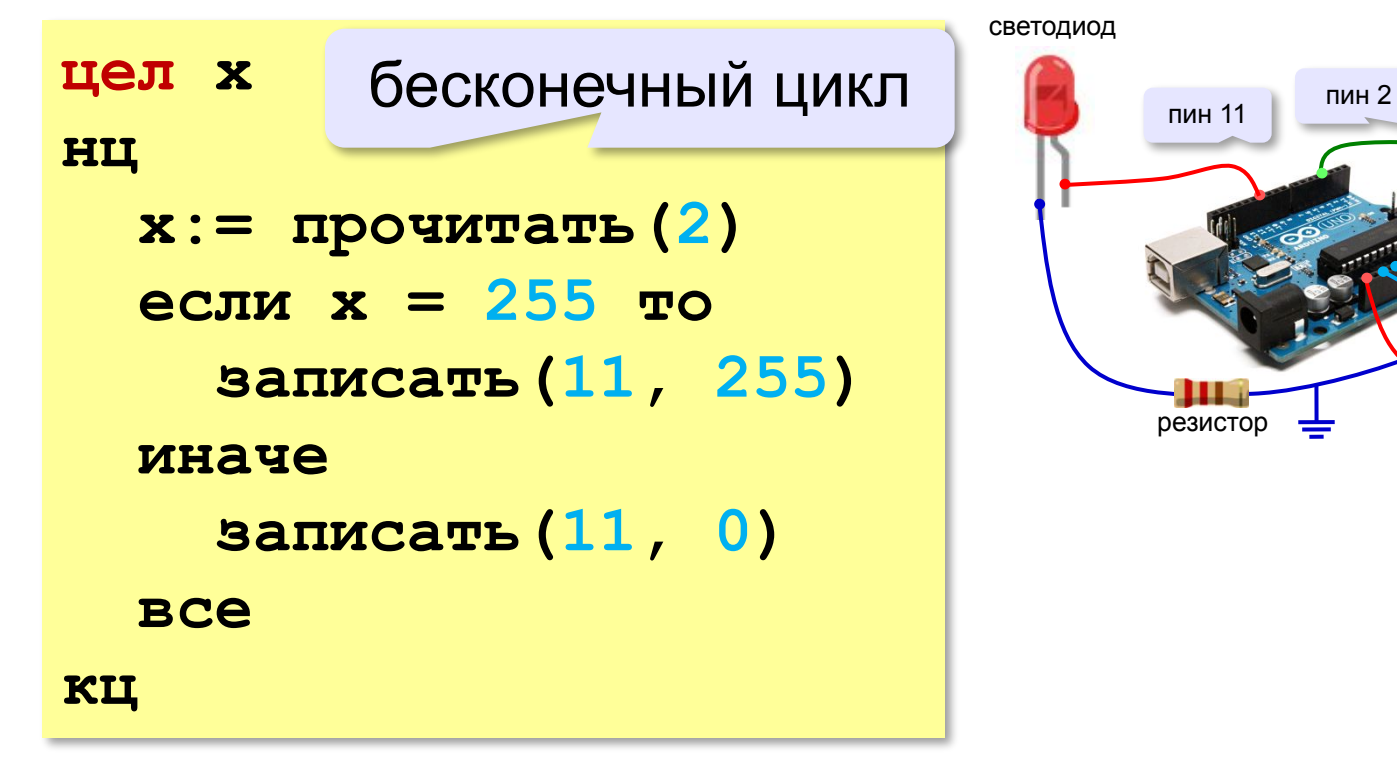

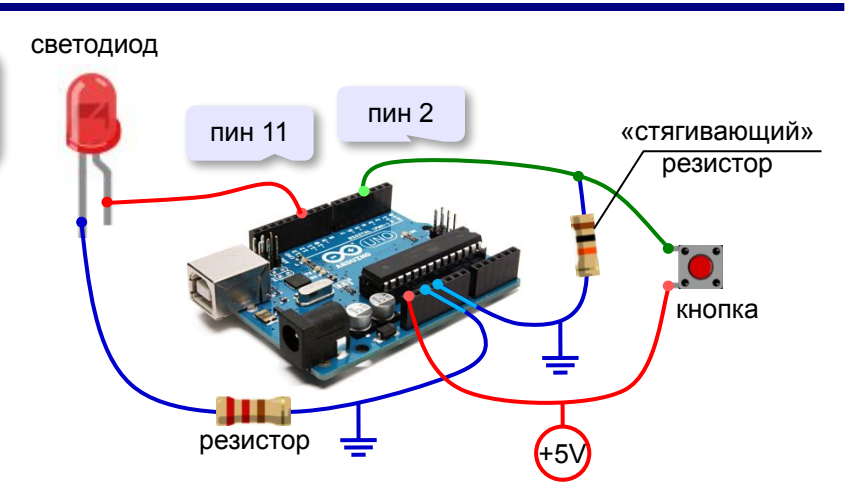

### **Датчик касания (кнопка)**

0 – нет касания 255 – есть касание

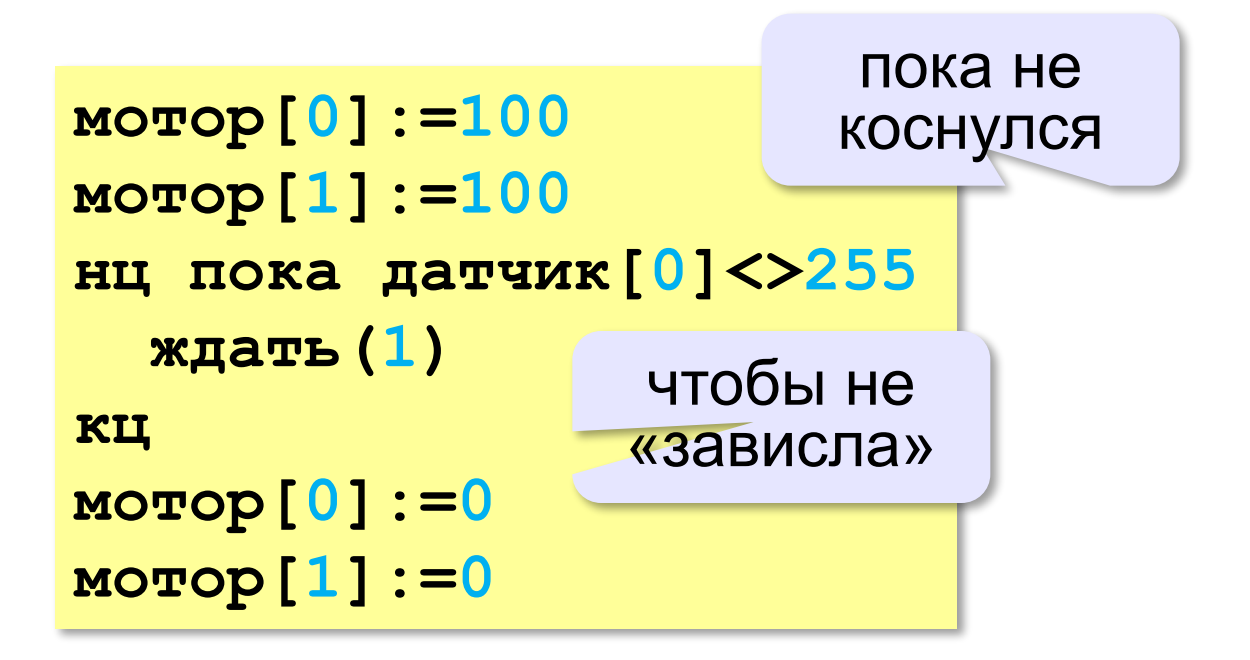

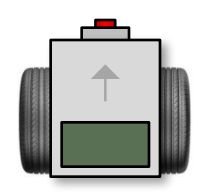

# **Сонар (датчик расстояния)**

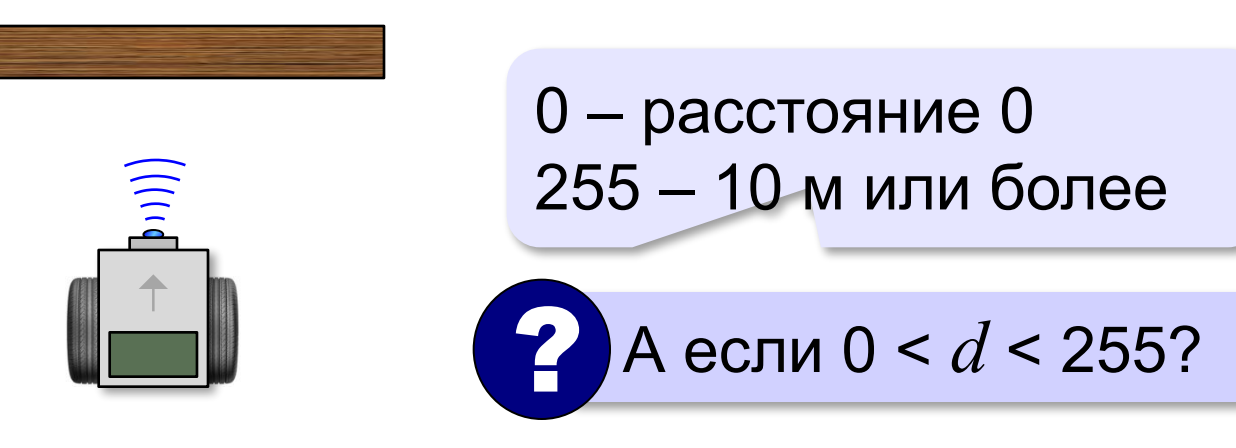

Одна единица: 10 : 255 м = 10 ⋅ 100 : 255  $\overline{qM_1}$  $d$  единиц:  $S = \frac{C}{\sqrt{25}}$  см 50 единиц:  $S = \frac{50 \cdot 10 \cdot 100}{255} \approx 196$  см ? Как подъехать на 30 см?

*Робототехника, 8 класс*

### **Сонар (датчик расстояния)**

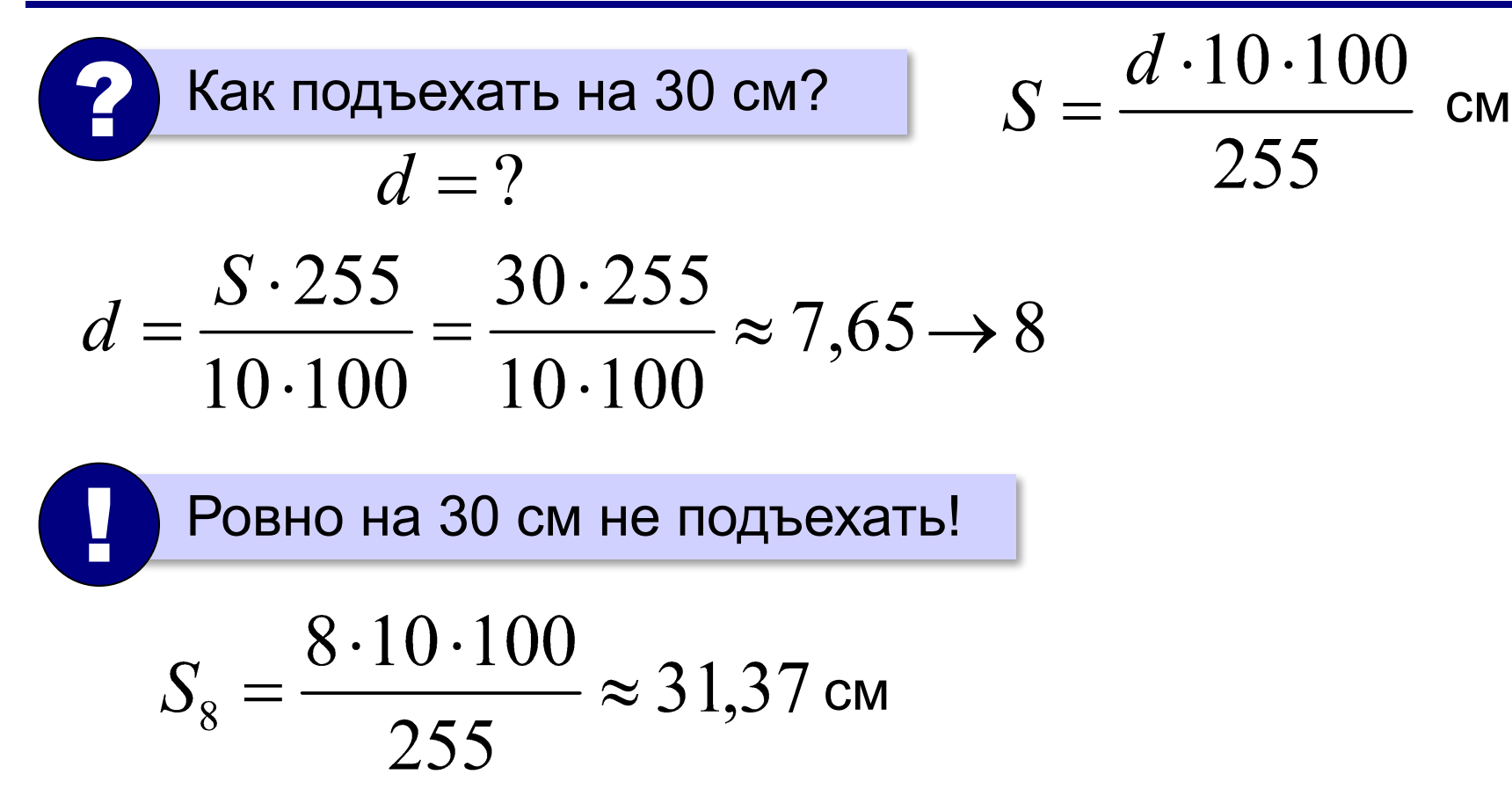

#### **Погрешность датчика**

Возможная ошибка – 1 единица:  
\n
$$
d = 7: S_7 = \frac{7 \cdot 10 \cdot 100}{255} \approx 27,45
$$
см ошибка ≈ 3 см  
\n $d = 9: S_7 = \frac{9 \cdot 10 \cdot 100}{255} \approx 35,29$ см ошибка ≈ 5 см

При *S* = 30 см может быть ошибка до 5 см! !

Относительная ошибка:

$$
\delta S = \frac{\Delta S}{S} \cdot 100\% = \frac{5}{30} \cdot 100\% \approx 17\%
$$

? Как изменится при *S* = 2 м?

#### **Программа, использующая сонар**

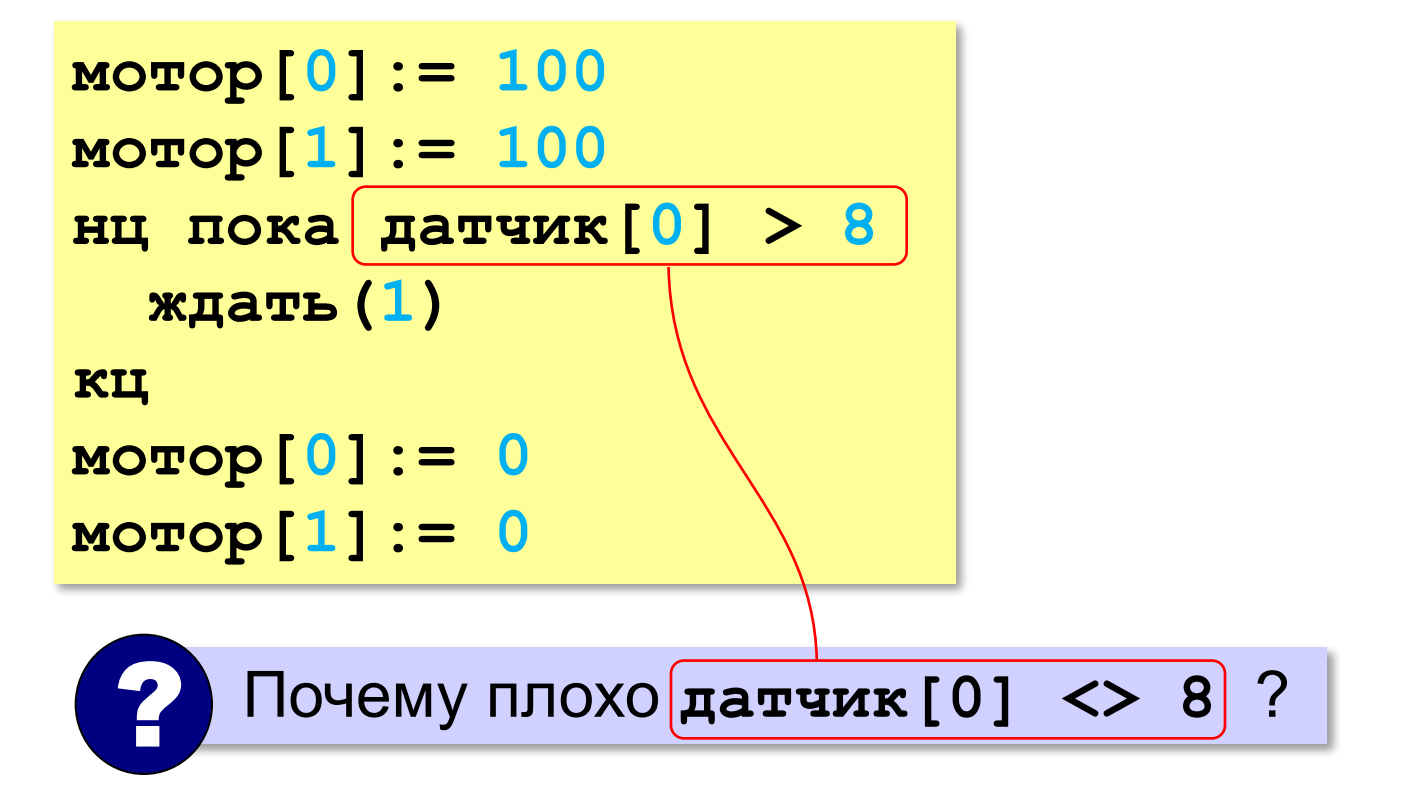

#### **Движение по линии**

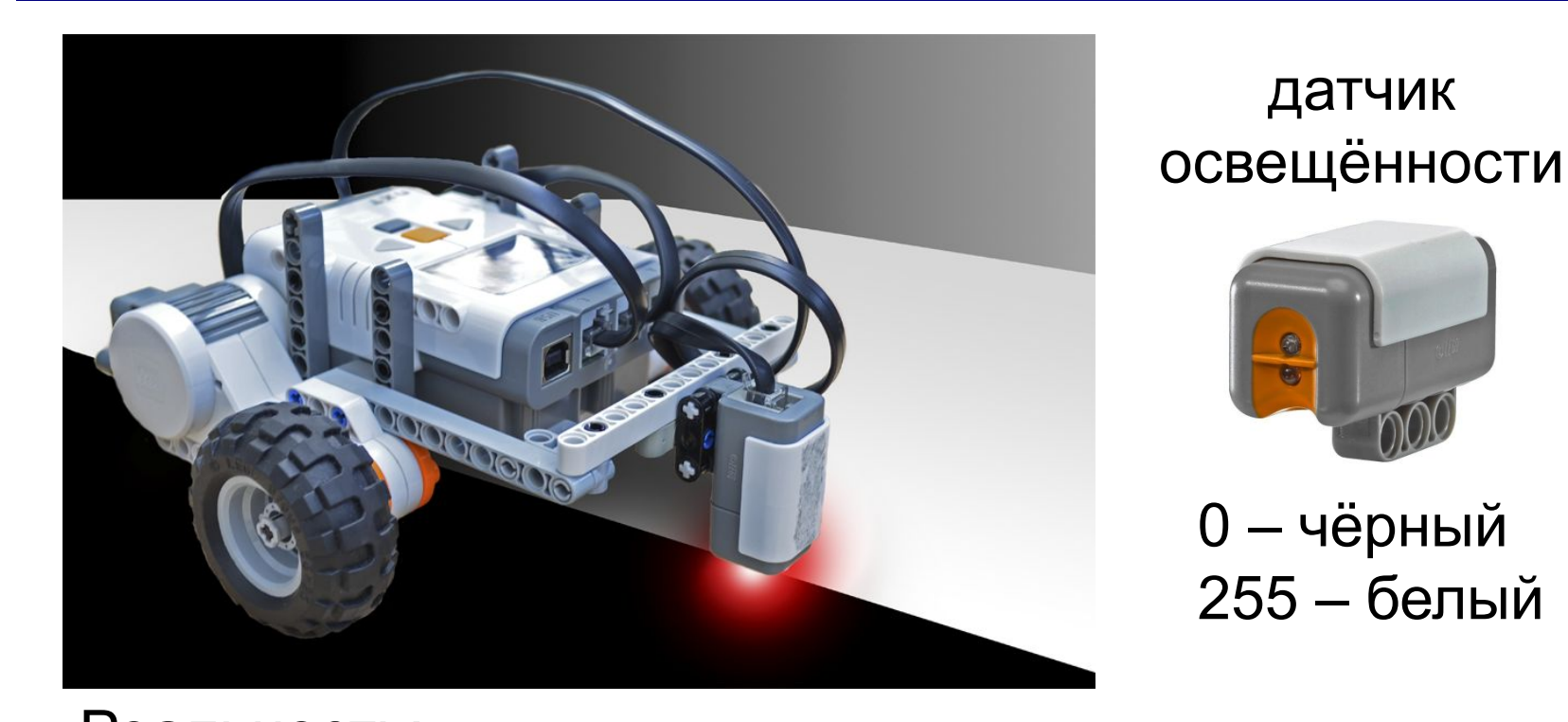

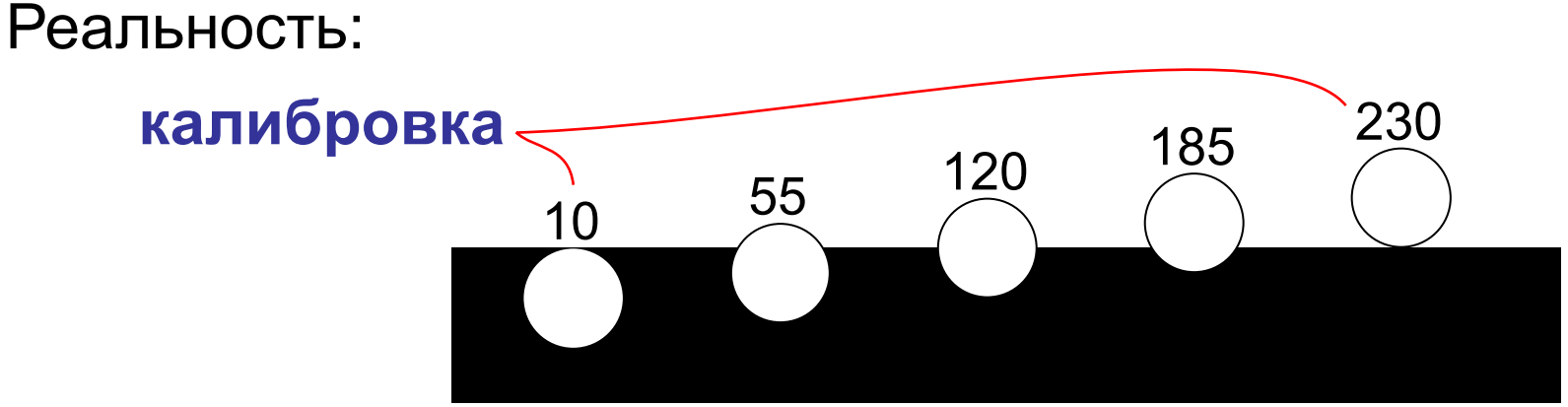

# **Релейное управление**

**Реле** — это устройство, которое по сигналу на входе переключается между двумя состояниями («включено»-«выключено»).

**калибровка:** 10 – чёрный, 230 – белый **средний уровень серого:** (10 + 230) : 2 = 120

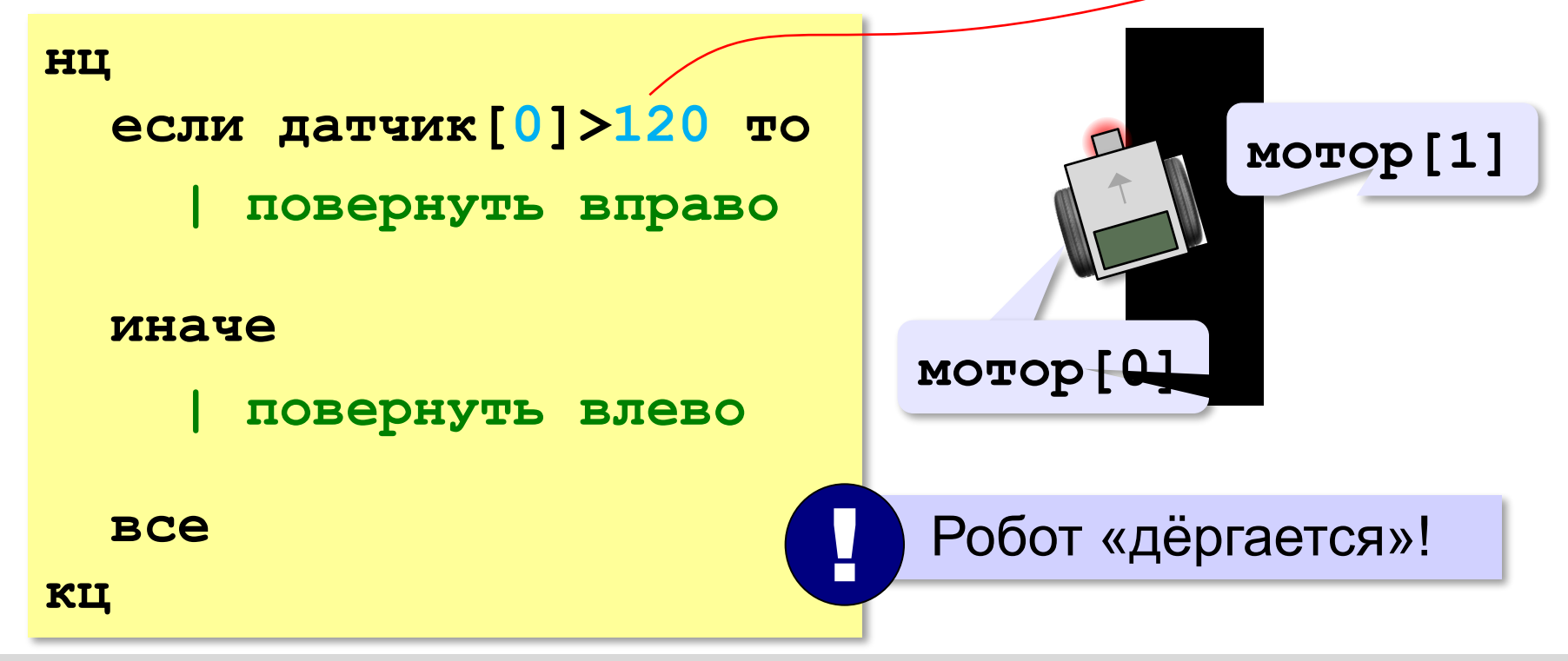

## **Пропорциональное управление**

*Идея*: чем меньше отклонение, тем меньше управляющий сигнал.

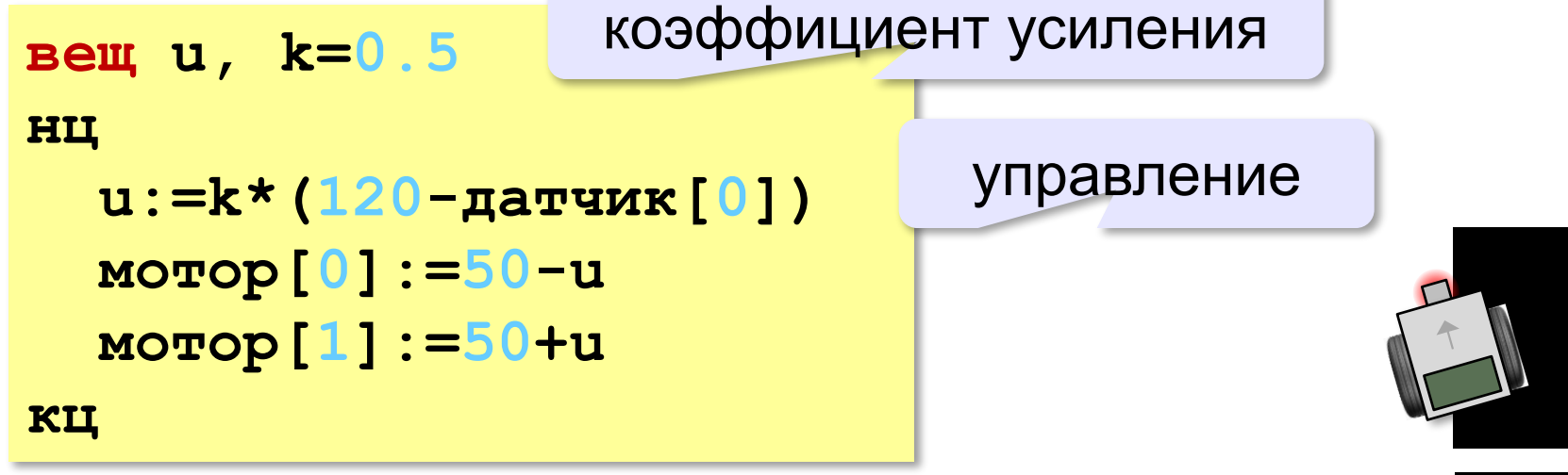

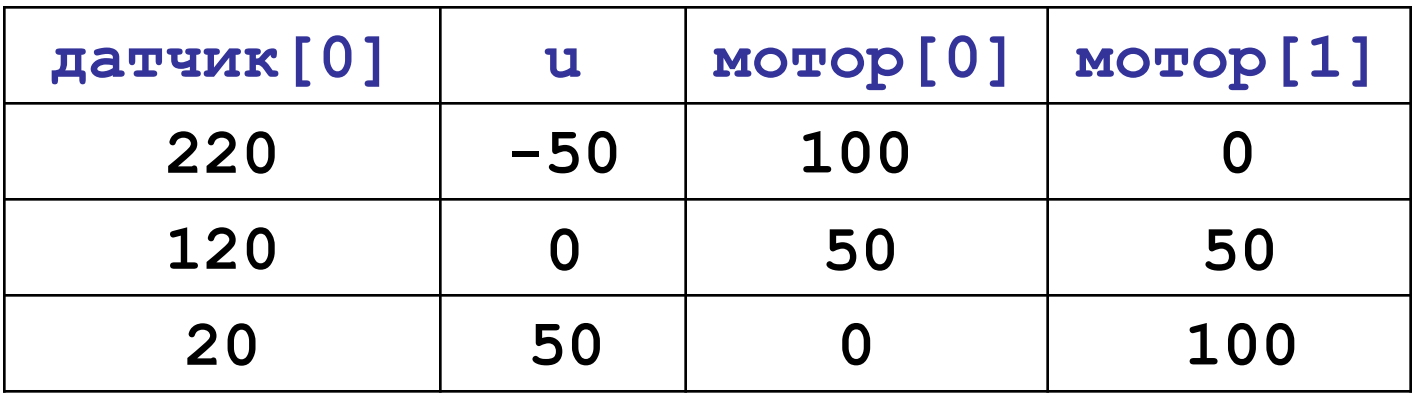

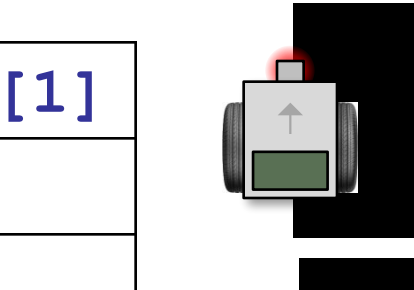

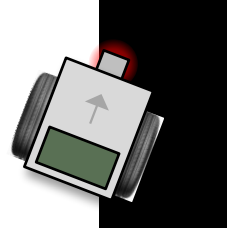

**31**

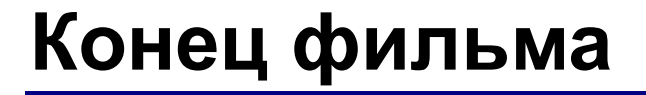

# **ПОЛЯКОВ Константин Юрьевич**

# д.т.н., учитель информатики ГБОУ СОШ № 163, г. Санкт-Петербург kpolyakov@mail.ru

# **ЕРЕМИН Евгений Александрович**

к.ф.-м.н., доцент кафедры мультимедийной дидактики и ИТО ПГГПУ, г. Пермь eremin@pspu.ac.ru

# **Источники иллюстраций**

- 1. ru.wikipedia.org
- 2. www.brighthubengineering.com
- 3. www.woodcraft.com
- 4. gearpatrol.com
- 5. www.robotshop.com
- 6. www.www.www.robotonlinewww.robotonline.www.robotonline.net
- 7. www.bostondynamics.com
- 8. www.digitaltrends.com
- 9. www.coolthings.com
- 10. www.npr.org
- 11. robotig.com
- 12. bricker.ru
- 13. www.hobbytronics.co.uk
- 14. иллюстрации художников издательства «Бином»
- 15. авторские материалы